# Selection Control Structures - if

Cmput 114 - Lecture 14 Department of Computing Science University of Alberta ©Duane Szafron 1999

## **About This Lecture**

- **Each of our programs consists of a sequence of statements.**
- **Even though we decompose our programs into methods, each method consists of a sequence of statements.**

2

4

- **We will learn how to write code that can conditionally execute a statement or not.**
- **x We will also learn how to write code that can execute one statement or another statement.**

## **Outline**

- **The boolean type**
- **The if statement**
- **The compound statement**
- **The if-then-else statement**
- **Adventure Version 5**

### Sequence

©Duane Szafron 1999

©Duane Szafron 1999

3

5

©Duane Szafron 1999

- **z Every method we have seen so far consists of a sequence of statements.**
- **The statements include: import statements, variable declaration statements, message expression statements, assignment statements, and return statements: String myString; System.out.println("Java Rules!"); myString = keyboard.readString(); return name;**

### **Selection**

©Duane Szafron 1999

©Duane Szafron 1999

- **Sometimes it is useful to execute a statement or not, based on a condition.**
- **A statement that allows such conditional execution is called a selection statement.**
- **For example, the Adventure program can ask a user an arithmetic question:**
	- **If a user responds correctly, the program executes statements that reward the user.**
	- **If a user responds incorrectly, the program executes statements that penalize the user.**

# The boolean Type

- **To support selection, many programming languages introduce a type called boolean, that has two members: \*TRUE\* and \*FALSE\*.**
- **Depending on the programming language, \*TRUE\* and \*FALSE\* may be objects or values.**
- **In Java, boolean is a primitive type.**
- **There are two literal booleans values: true and false.**

### **Creating booleans**

**Boolean values can be created by relational operators on int values: greater or equal: 3 >= 4 --> false equal: index == 4 --> ?** 7

9

11

- **boolean values can also be created by boolean operators on boolean values: and: true && false --> false or: raining || snowing --> ?**
- **There are many other operators that create booleans as well.**

### Syntax for the Java if Statement

8

10

12

- **The syntax for an if statement in Java is: <if statement> ::=**
	- **if (<condition>) <statement>**
- **A condition is any expression that**
- **evaluates to a boolean value.**

©Duane Szafron 1999

©Duane Szafron 1999

- **For example: if (taxRate > 0.40f) amount = 2400; • The conventional format is:**
- **if (this.chest != null) this.menu.add("Open the chest.");**

## Semantics for "if"

©Duane Szafron 1999

- **If the condition evaluates to true then the statement is executed.**
- **Otherwise the statement is skipped.**
- **For example, consider the statement: if (this.chest != null) this.menu.add("Open the chest.");**
- **If the current room's chest is not equal to**
- **null an item is added to the menu.**
- ©Duane Szafron 1999 **• Otherwise, the item is not added to the menu.**

### The Java Compound Statement

- **Sometimes you want to execute more than one statement if the condition is satisfied.**
- **Java has a compound statement that can appear anywhere a statement can appear:**  $\text{compound statement} > :: = \setminus \{ \text{ {sstatement>}} \setminus \}$
- Recall that {<xx>} is EBNF syntax that **means zero or more occurrences of <xx>.**
- **The character \ is a meta-character that indicates the next symbol is a real symbol, not a meta-character!**

# Example Compound Statement Example Compound Statement

#### **• For example,**

- **if (action.equals("Open the chest.")) { this.chest.open(adventurer); this.chest = null;**
- **}**

©Duane Szafron 1999

**• If the variable action is bound to a String that is equal to "Open the chest.", then an open() message is sent to the chest in the current room and then the chest variable is bound to null.**

# Java if-then-else Statement

- **Java has another form of if statement called an if-else statement:**
- **<if statement> ::= if (<condition>) <statement1> else <statement2>**

### **with semantics:**

©Duane Szafron 1999

- **If the condition is true then statement1 is executed and statement2 is skipped**
- **If the condition is false then statement1 is skipped and statement2 is executed**

# If-then-else Example

©Duane Szafron 1999

**• Here is an example from the class Chest: if (question.ask()) this.correctAnswer(adventurer);**

13

15

17

**else**

- **this.wrongAnswer(question, adventurer);**
- z **The message ask() returns a boolean that represents whether the user correctly answered the question.**
- **The chest then executes one of two methods to reward the adventurer or to penalize the adventurer.**

### **Adventure Version 5**

**• We are going to add some functionality to the Arithmetic Adventure game .**

14

16

- **We will change the ask() method in class Question so it checks the user's answer against the correct answer and returns a boolean value true or false.**
- **We will change the open() method in the class Chest so that if the ask() messsage returns true then we will gain tokens and if returns false then we will remove tokens.**

### Adventure - Code Change Summary

- **In the Chest class we will:** – **Modify the method open(Adventurer)**
- **In the Question class we will:**
- **Modify the method ask()**
- **Leave the Adventure class unchanged except for changing the comment to Version 5.**
- **Leave the Adventurer class unchanged.**

# Running Adventure 5 (1)

### **BANADIA SERIE**

©Duane Szafron 1999

©Duane Szafron 1999

(in these constitutes) of this layer much is at long under the state of the distance in the state of the state  $\alpha$  and  $\beta$  and  $\beta$  are as an interaction of the state of the state of the state of the state of the state

comparator operator in the sign and<br>the scalar in the state and assumed color any comparator to consider the<br>of the chart space is result, it considers thanks the<br>refer in the space probability of the chart diameter<br>of the

# Running Adventure 5 (2)

### sa ha hina ami Minachin Astuachuma ganaa<br>Waa na fiya agus 29 fe na sis marr Tanaa

©Duane Szafron 1999

 $\alpha$  in the first state of the space of the space of the space of the space of the space of the space of the space of the space of the space of the space of the space of the space of the space of the space of the space of

 $\begin{minipage}{0.9\textwidth} \begin{minipage}{0.9\textwidth} \begin{tabular}{l} \hline \textbf{0.9\textwidth} \begin{tabular}{l} \hline \textbf{0.9\textwidth} \begin{tabular}{l} \hline \textbf{0.9\textwidth} \begin{tabular}{l} \hline \textbf{0.9\textwidth} \begin{tabular}{l} \hline \textbf{0.9\textwidth} \begin{tabular}{l} \hline \textbf{0.9\textwidth} \begin{tabular}{l} \hline \textbf{0.9\textwidth} \begin{tabular}{l} \hline \textbf{0.9\textwidth} \begin{tabular}{l} \hline \textbf{0$ Laft the gase at th Il house

## ©Duane Szafron 1999

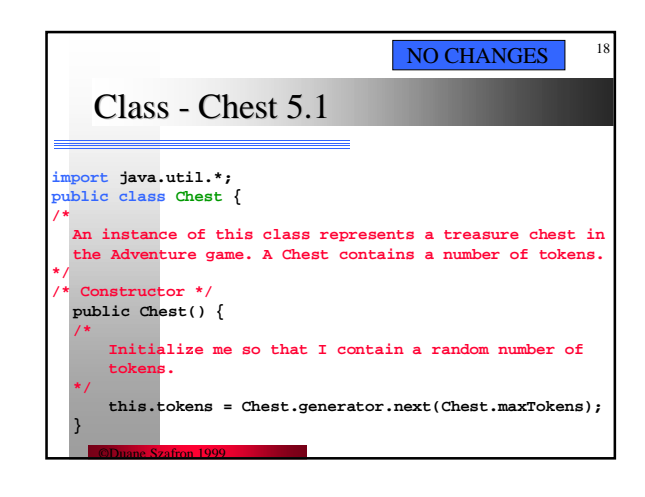

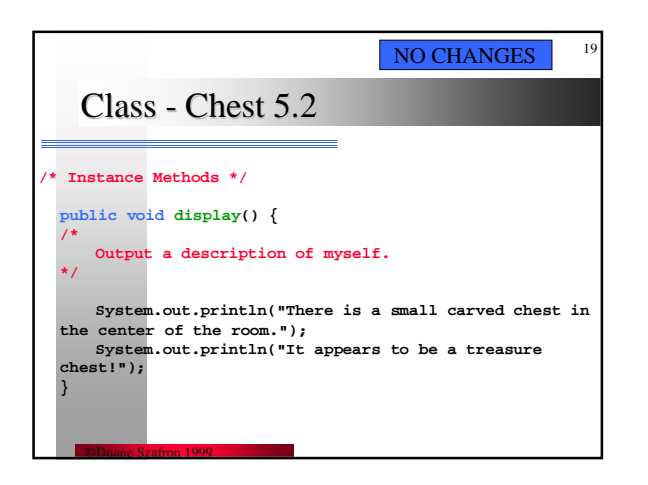

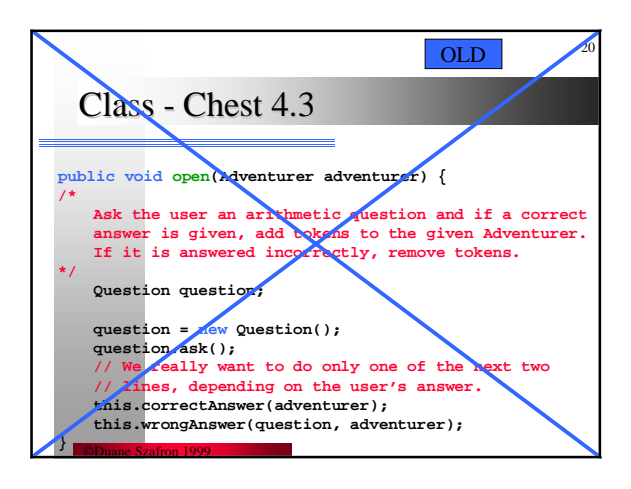

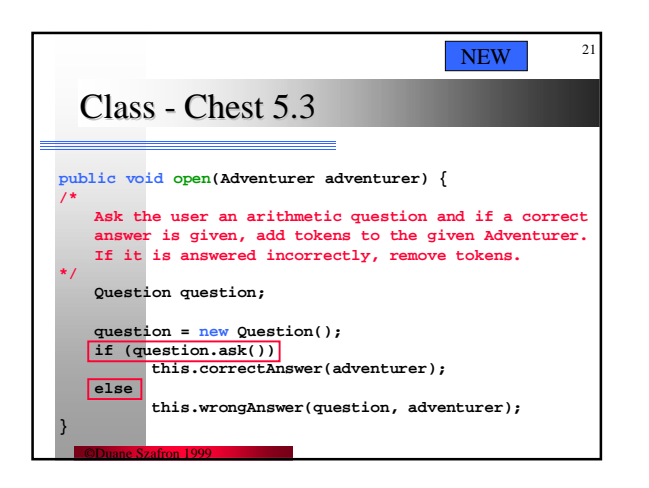

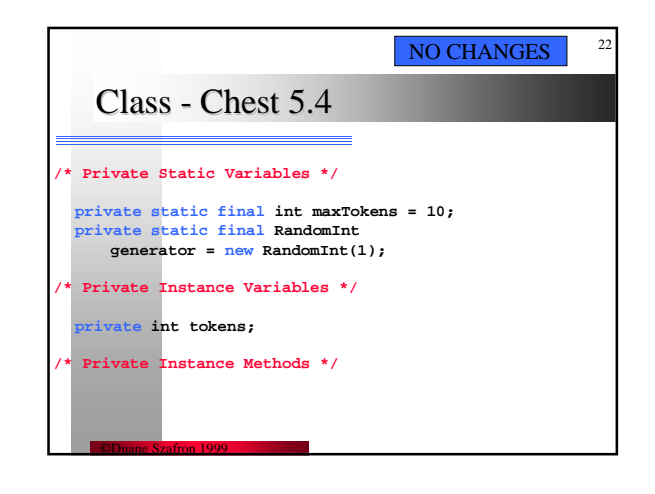

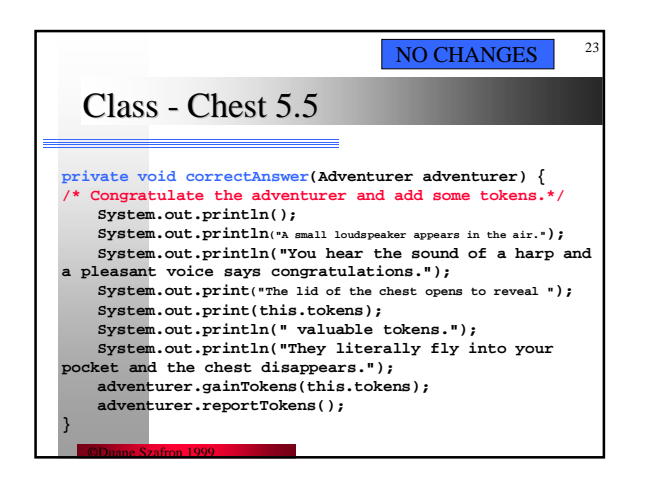

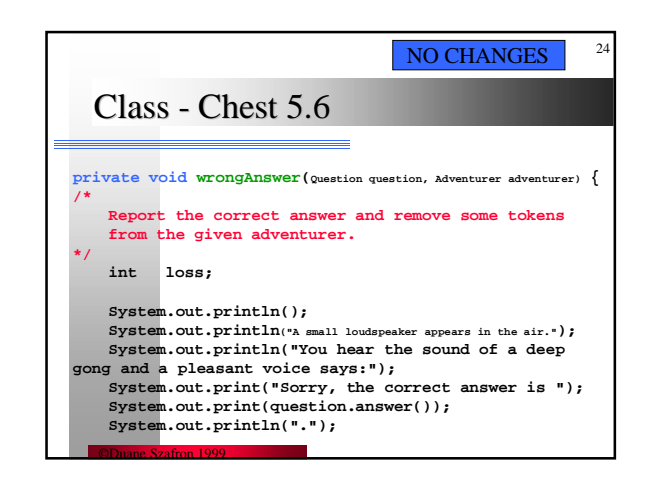

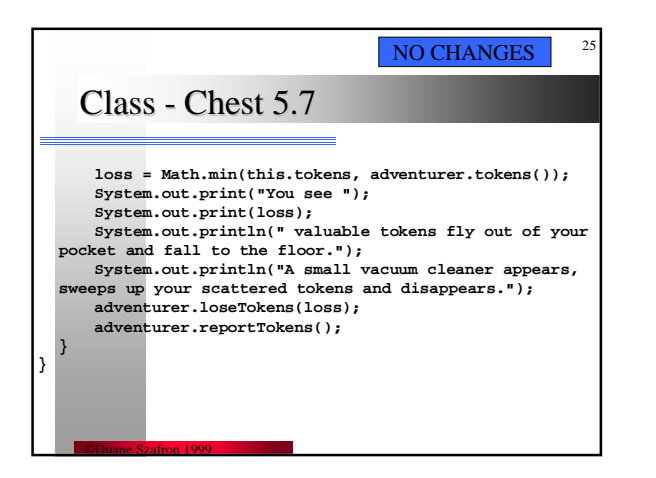

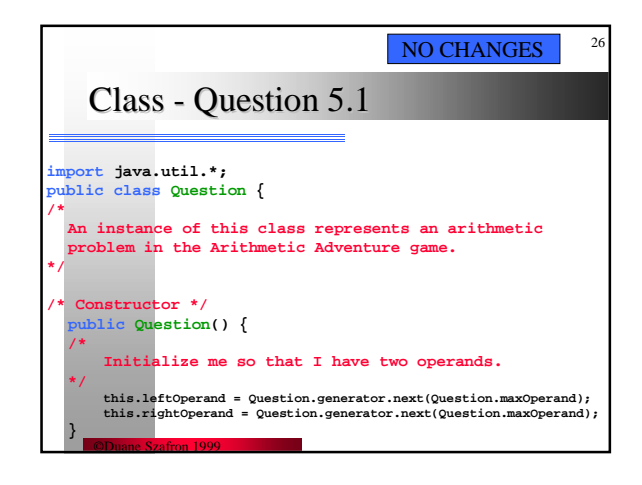

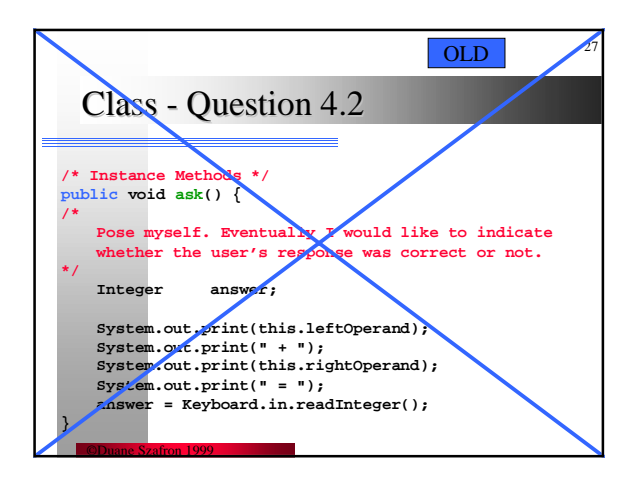

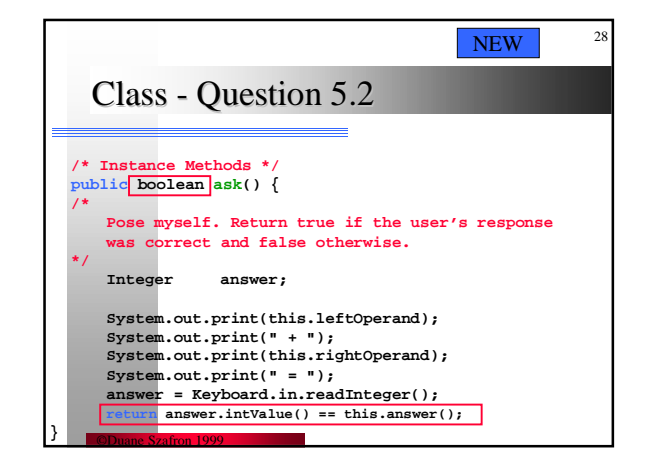

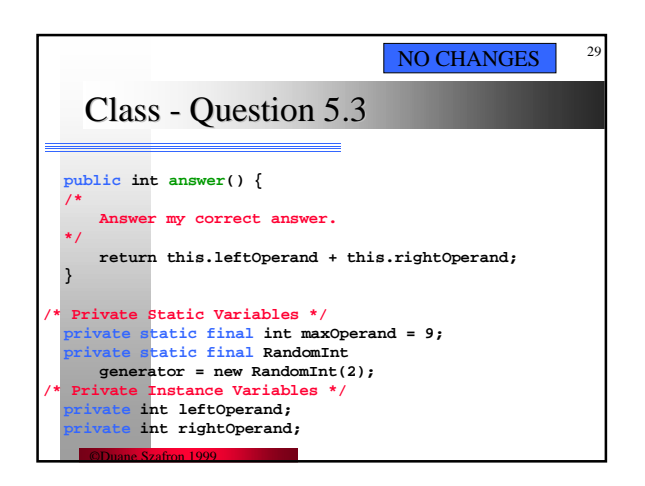

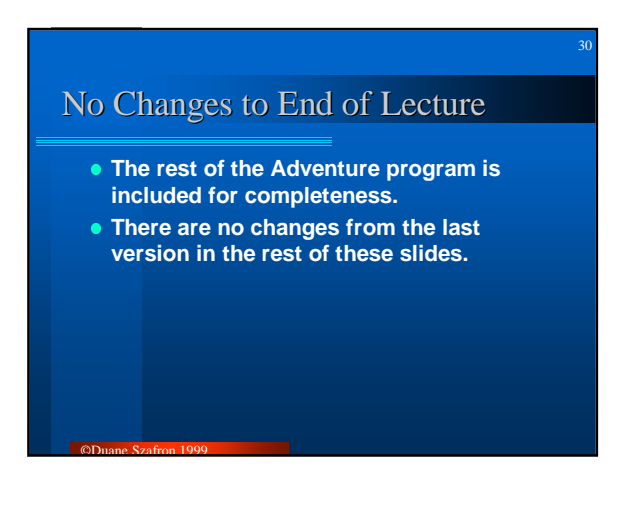

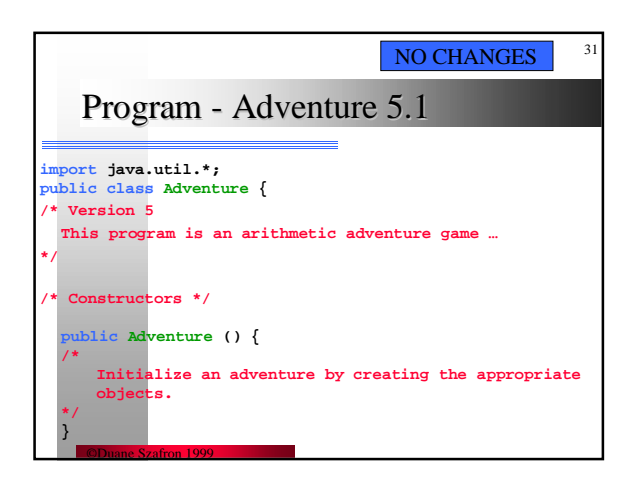

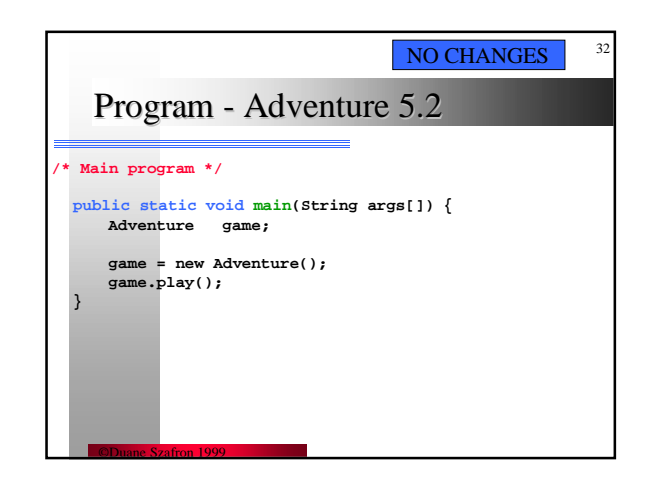

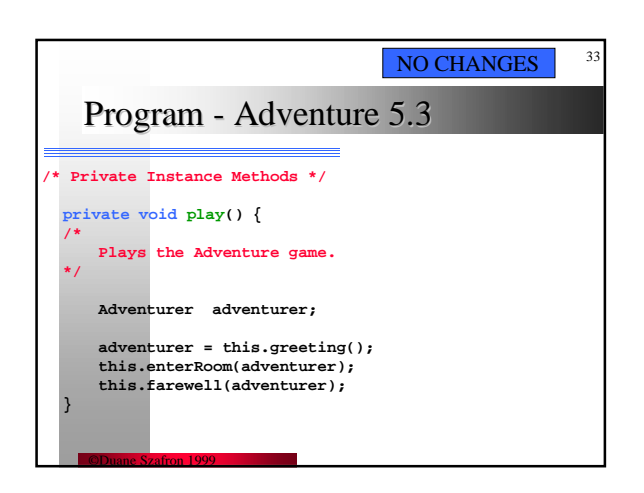

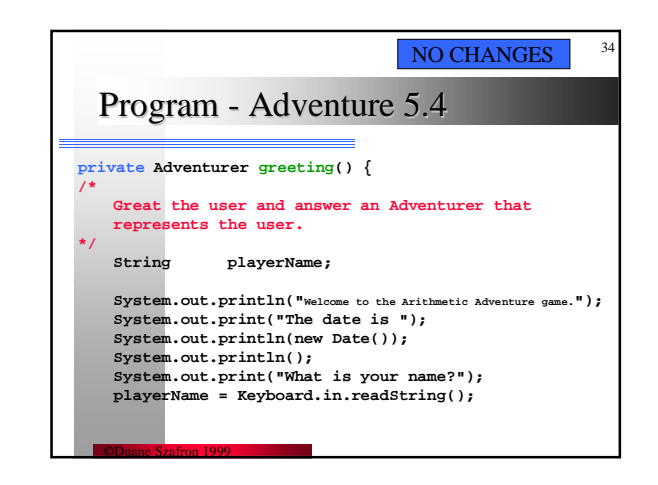

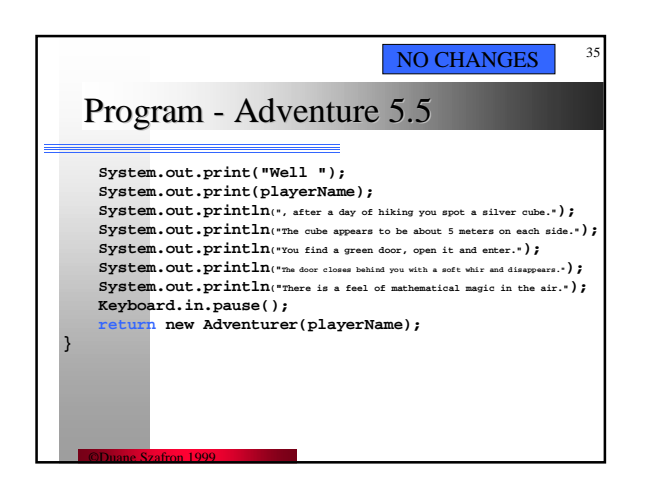

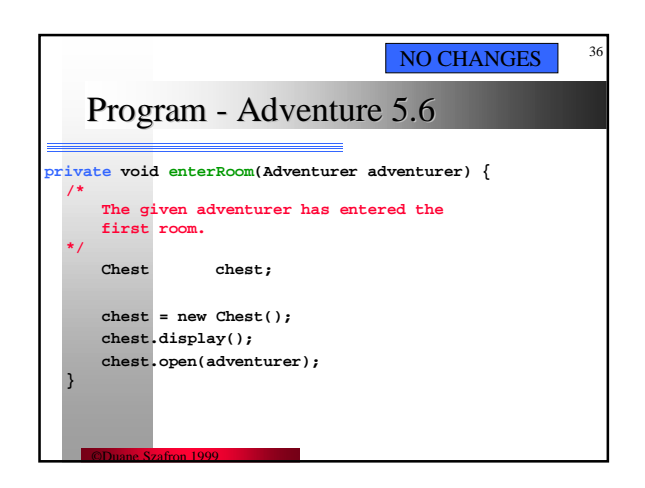

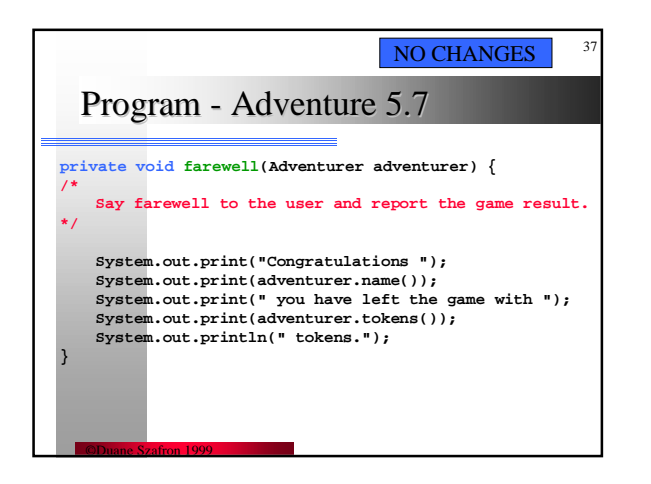

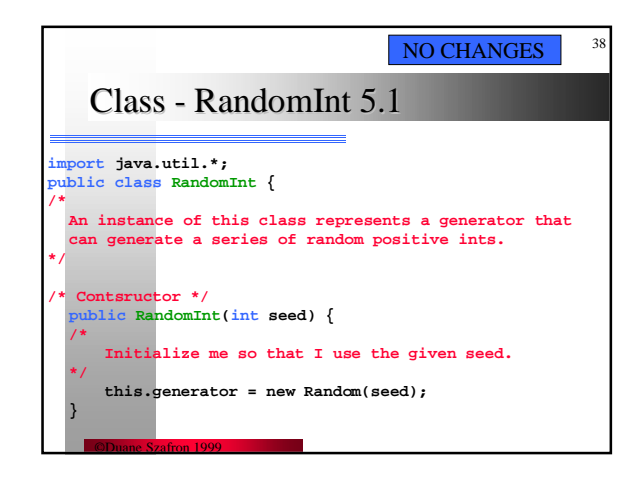

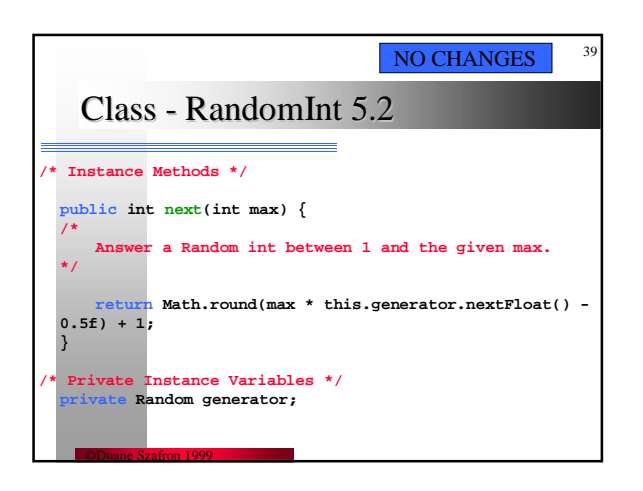

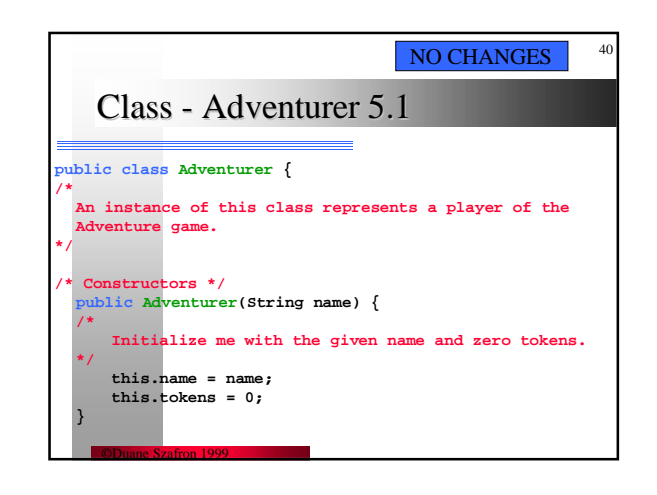

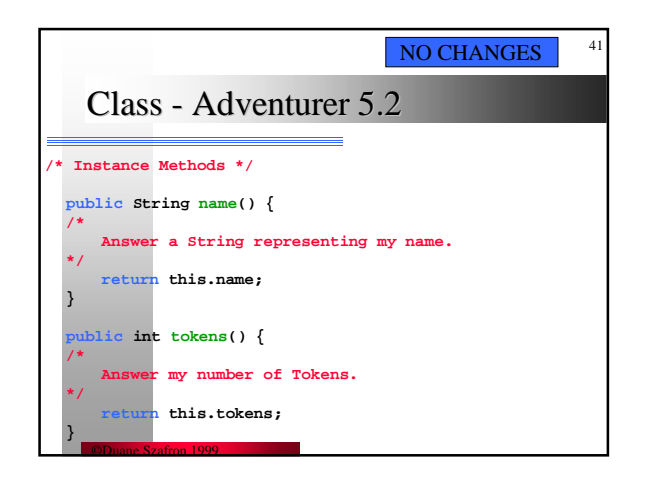

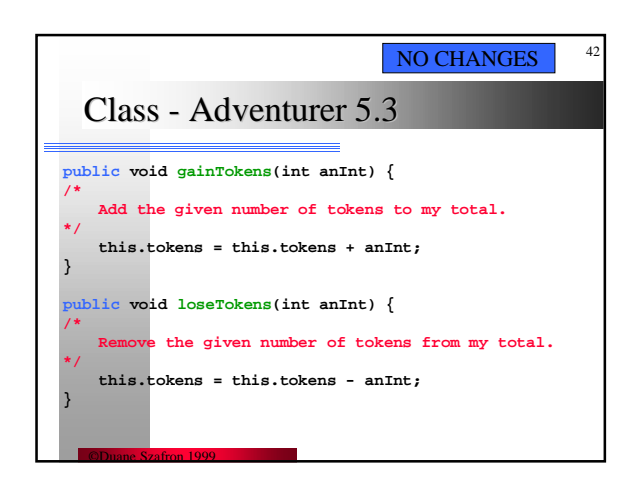

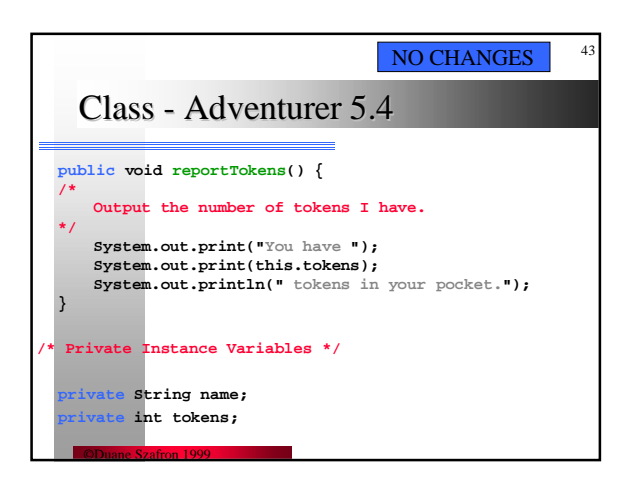

## Selection Control Structures switch

Cmput 114 - Lecture 15 Department of Computing Science University of Alberta ©Duane Szafron 1999

46

48

# **About This Lecture**

- **In this lecture we will study another selection control structure called the switch statement.**
- **A switch statement conditionally executes one of many statements depending on a selection value.**

# Outline

©Duane Szafron 1999

©Duane Szafron 1999

45

47

- **The switch statement**
- **Adventure Version 6**

# Java switch Statement Syntax

#### **switch (<expression>) {**

- **case <value11>: case <value12>: … <statement1 block>**
- **case <value21>: case <value22>: … <statement2 block>**
- 

**… default:**

**}**

©Duane Szafron 1999

- **<defaultStatement block>**
- . **A condition is any expression that evaluates to a boolean value.**
- . **For example:**

©Duane Szafron 1999

- **if (taxRate > 0.40f) amount = 2400;**
- **. The conventional format is:**
- **if (this.chest() != null) menu.add("Open the chest.");**

# **Switch Statement Semantics 1**

- **If the expression evaluates to value11 or value12 then the statements in the first block are executed.**
- **If the expression evaluates to value21 or value22 then the statements in the second block are executed.**
- **If the value of the expression does not equal any value in any of the case clauses then the default statement block is executed.**

### **Switch Statement Semantics 2**

**• If a statement block is executed and it contains the statement: break;**

**then the rest of the statement blocks are skipped.**

49

51

**• If a statement block is executed and it does NOT contain a break statement, then all of the following statement blocks are executed, regardless of the case values.**

### Java switch Example Java switch Example

#### **switch (index) { case 1: string = this.entry1; break; case 2: string = this.entry2; break; … case 5: string = this.entry5; break; default: string = this.entry1; break; }**

50

52

54

### Another Java switch Example

**switch (index) { case 1: return this.entry1; case 2: return this.entry2; … case 5: return this.entry5;**

©Duane Szafron 1999

©Duane Szafron 1999

©Duane Szafron 1999

**default: return this.entry1; }**

### Adventure 6

©Duane Szafron 1999

- **We are going to add some functionality to the Arithmetic Adventure game .**
- **We are going to create a room for the Adventurer and allow the user to either open the chest in the room or quit.**
- **To do this we will create two new classes, Room and TextMenu.**
- **Later we will add more rooms, add doors to the room and allow the user to open a door and enter another room.**

# Adventure - Code Change Summary

**• In the Adventure class we will:** 

- **Modify the constructor Adventure() by adding code.**
- **Add an an instance variable that is bound to the first Room object that the user enters.** – **Modify the play() method.**
- **Create the new class Room.**
- **Create the new class TextMenu.**
- **E** Leave the classes: Question, Chest, **RandomInt and Adventurer unchanged.**

# Adventure 6 (1)

**BALLAS COMMANDS** 

©Duane Szafron 1999

A car base construction of the car and a string of<br>the case of the case of the case of the case of the case of<br> $\sim$  100 models and the case of the case of the case of<br>the case of the case of the case of the case of the cas

 $\mathbb H$  is order with  $S$  decays as each standard state. Then they obtained by the state of the state of the state of the state of the state of the state of the state of the state of the state of the state of the state of Talente films in the company of the state of<br>Anna Talen is compatibled press the minimum<br>Callent film shows.

©Duane Szafron 1999

 $-1 - 11$ 

comparison expects in the six-<br> $\sim$  10  $\mu$  and  $\mu$  <br>and any computations was an anomore in the spectrum of the spectrum of<br> $\sim$  10  $\mu$  and  $\mu$ <br>and  $\mu$  and  $\mu$  and  $\mu$  <br>and  $\mu$  and  $\mu$  and<br> $\mu$  and  $\mu$  and  $\mu$ <br>a

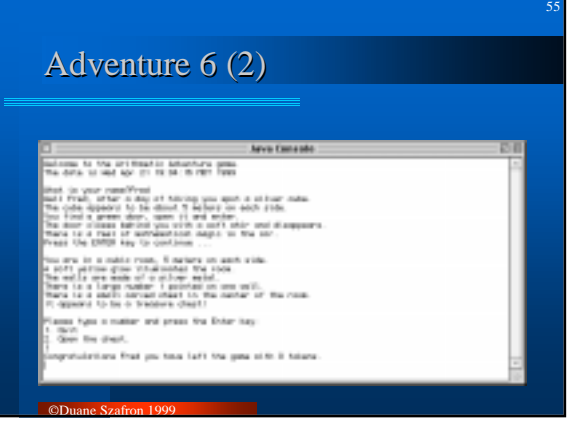

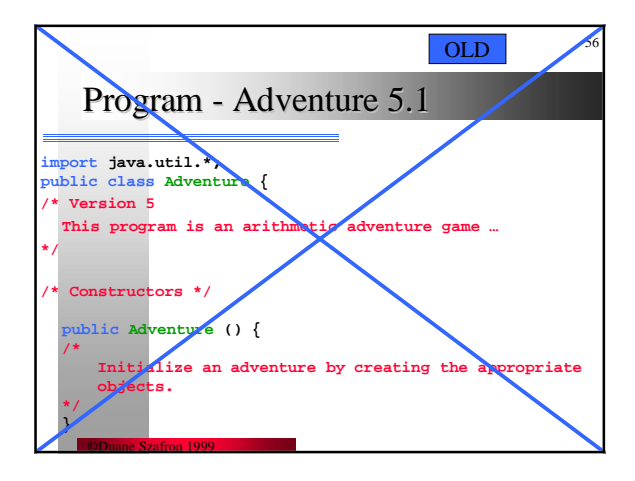

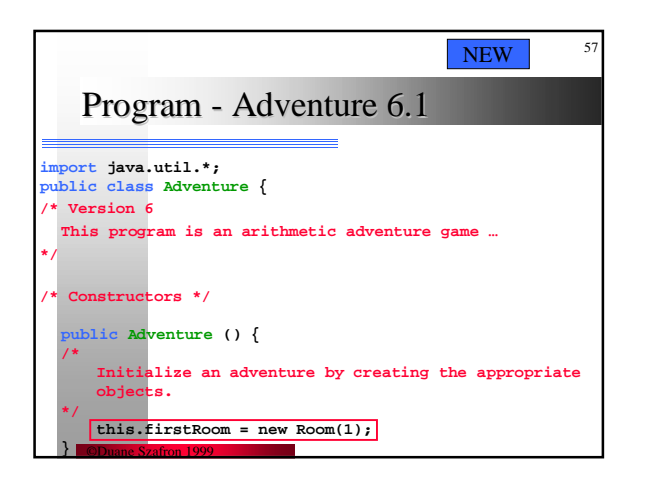

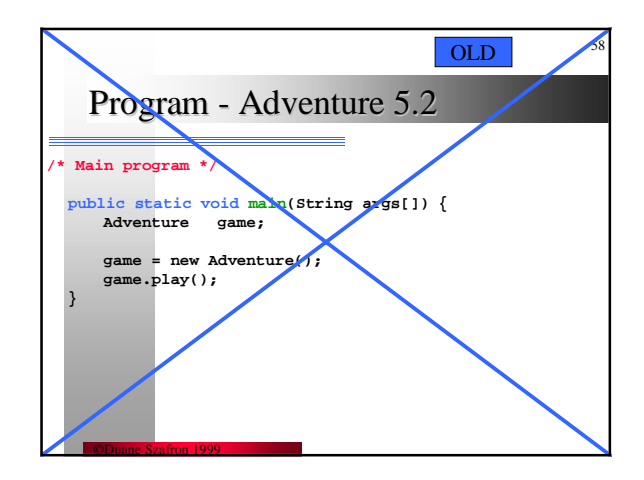

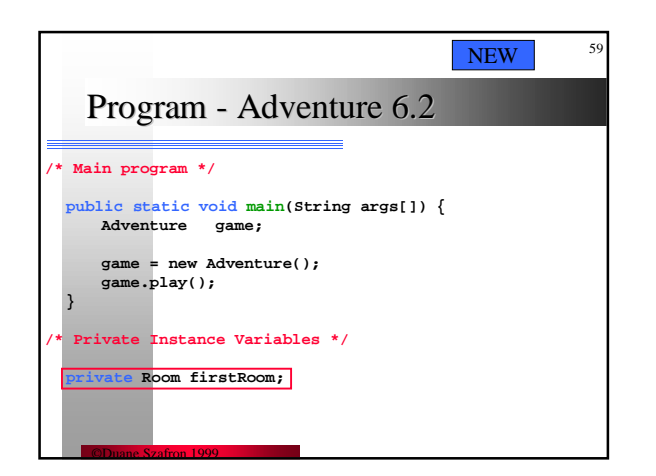

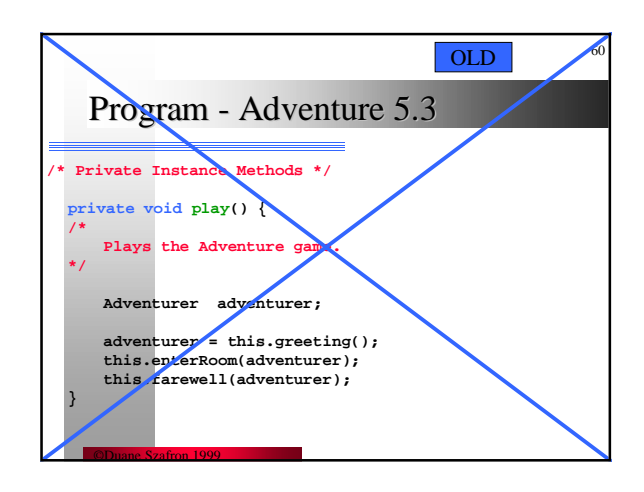

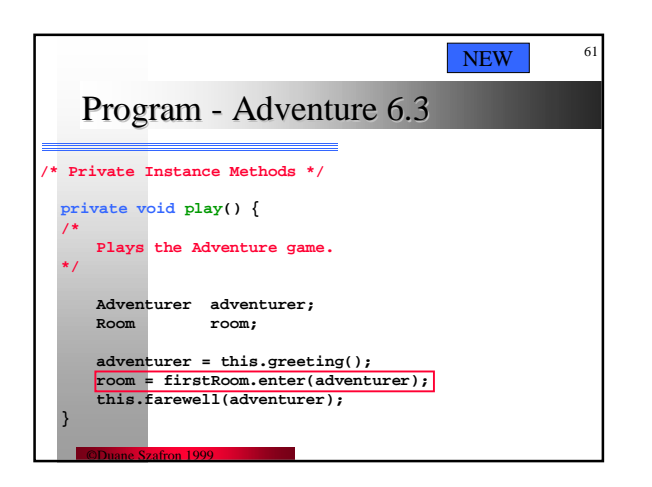

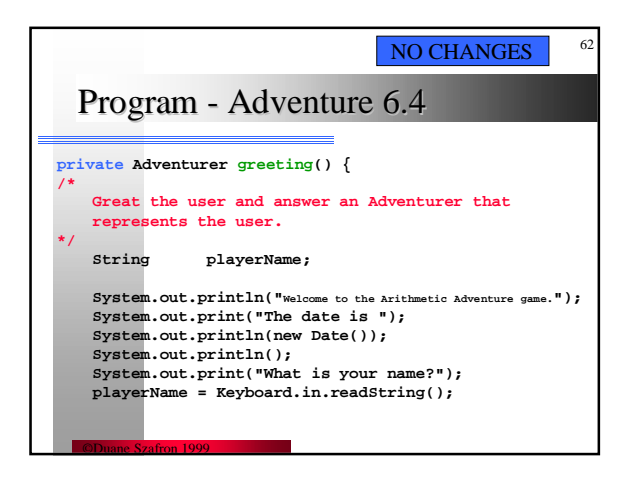

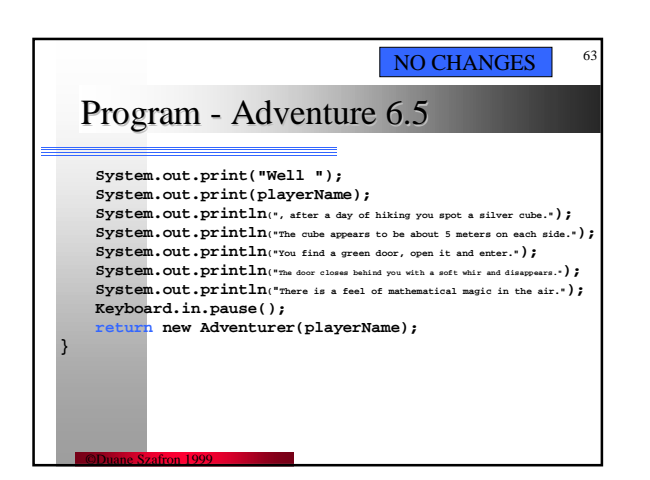

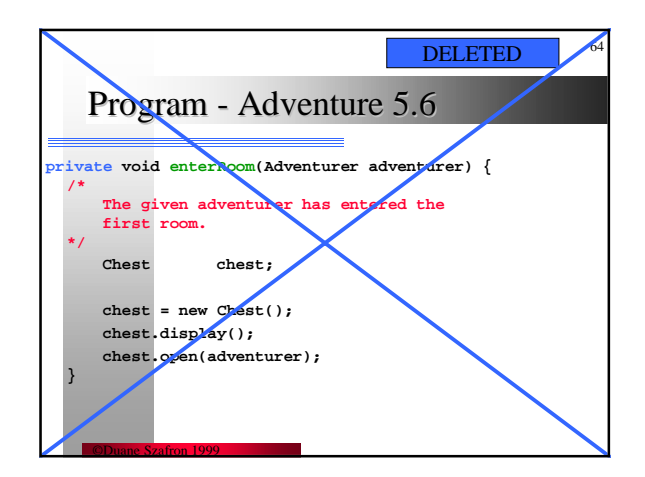

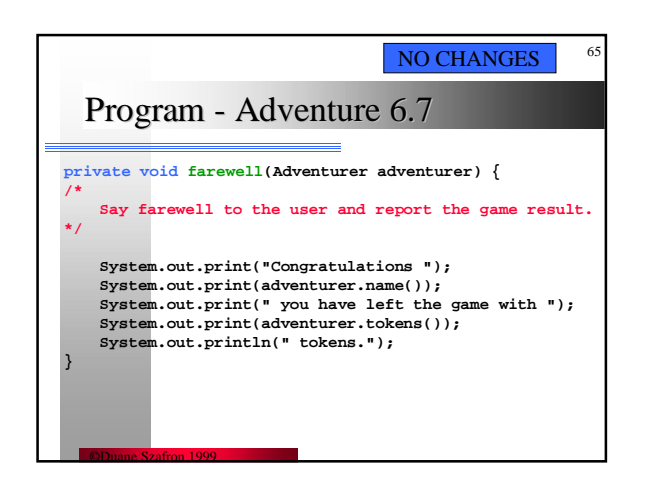

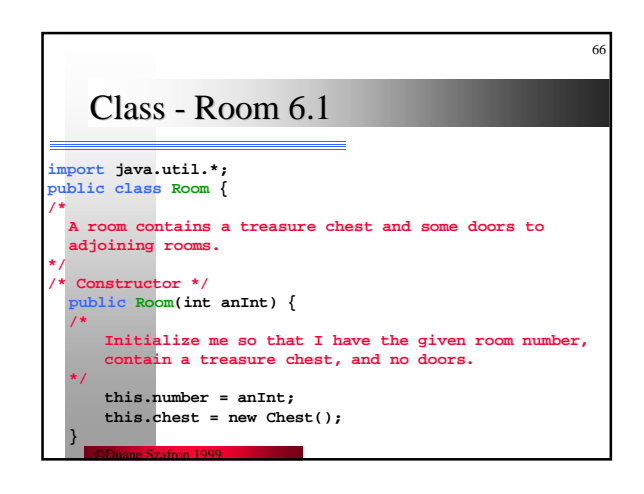

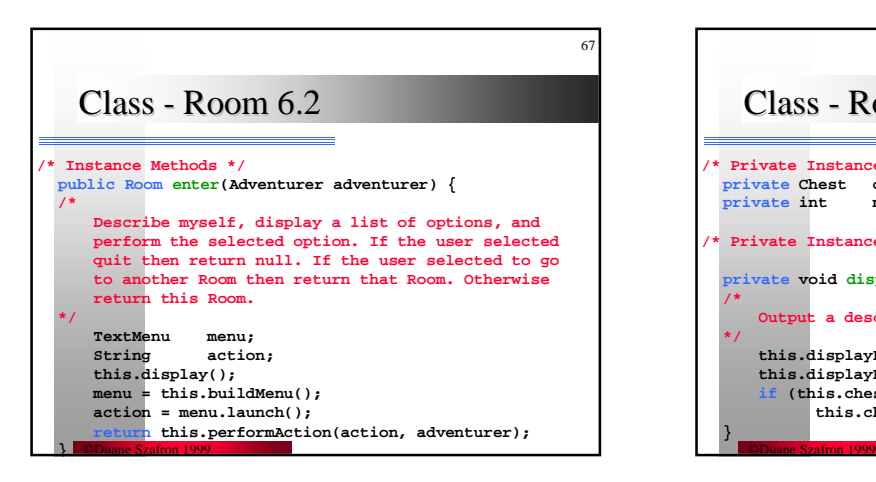

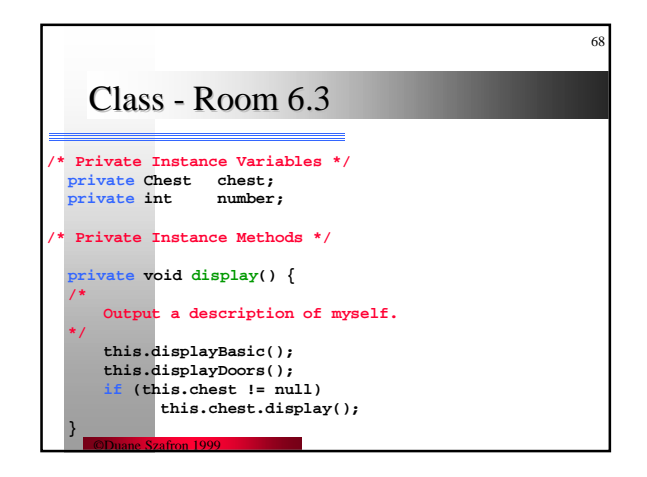

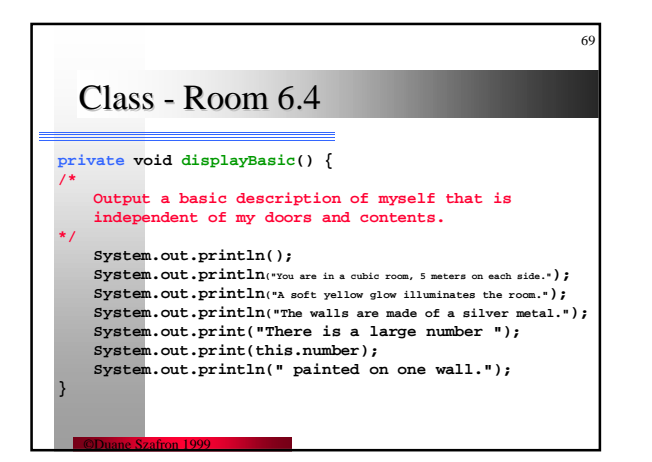

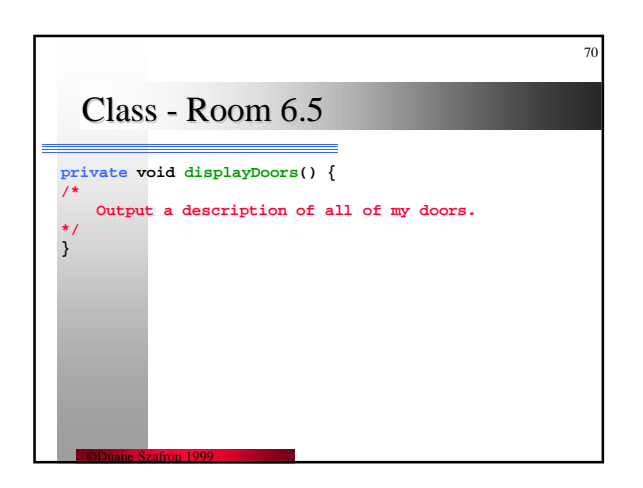

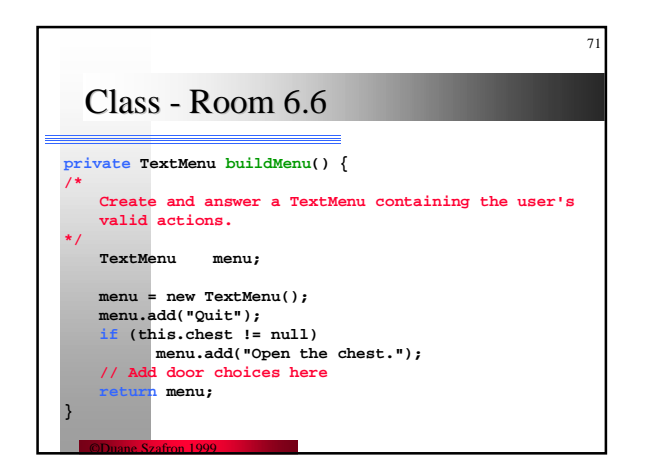

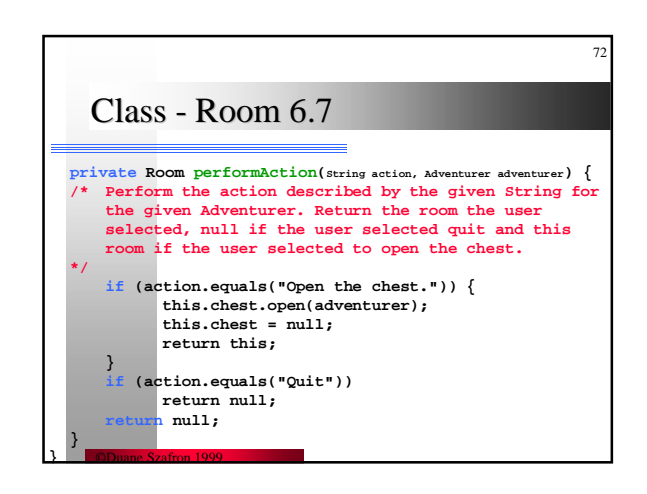

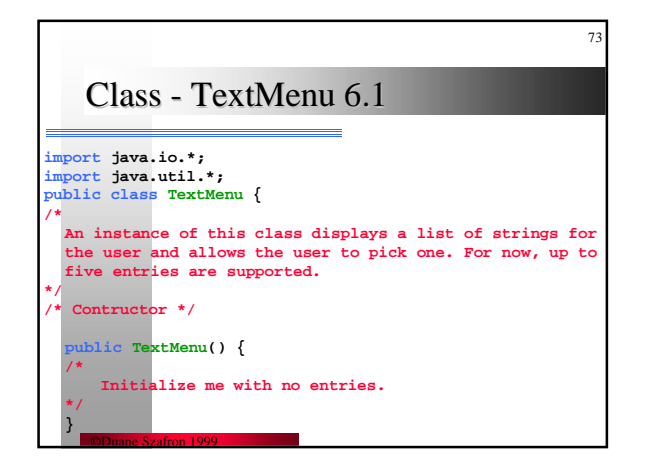

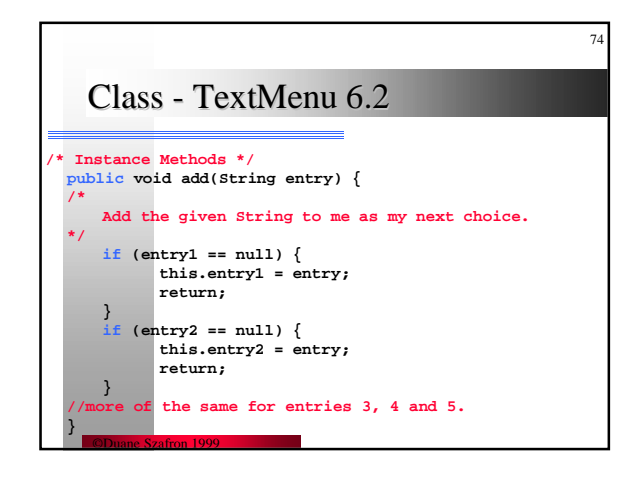

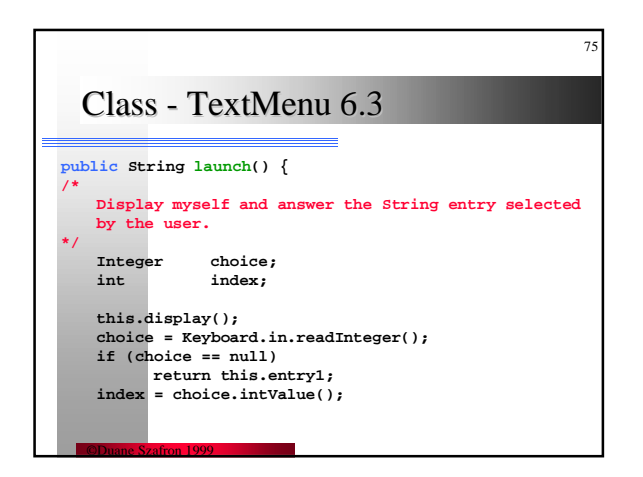

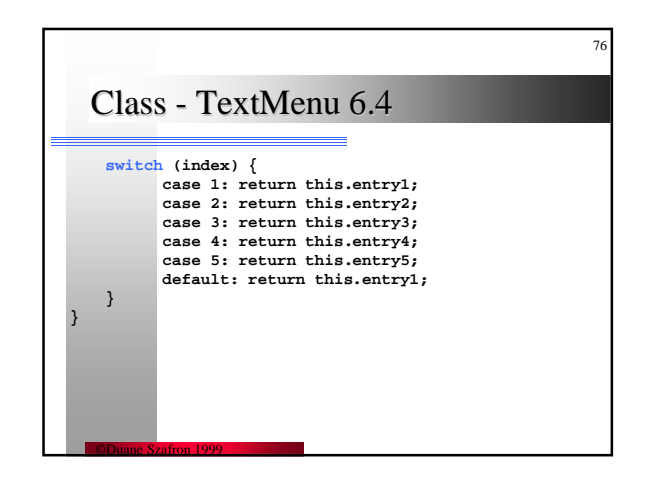

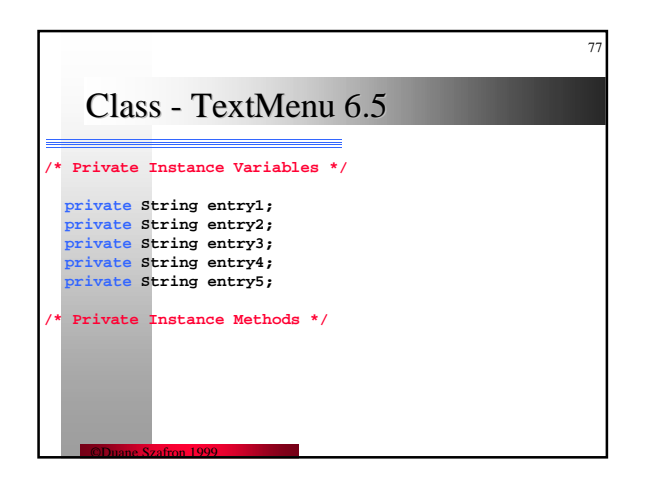

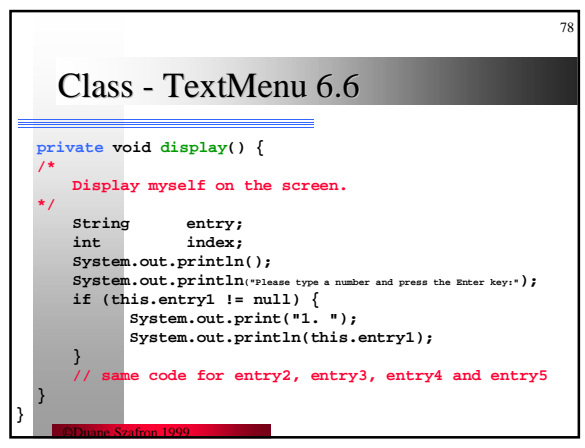

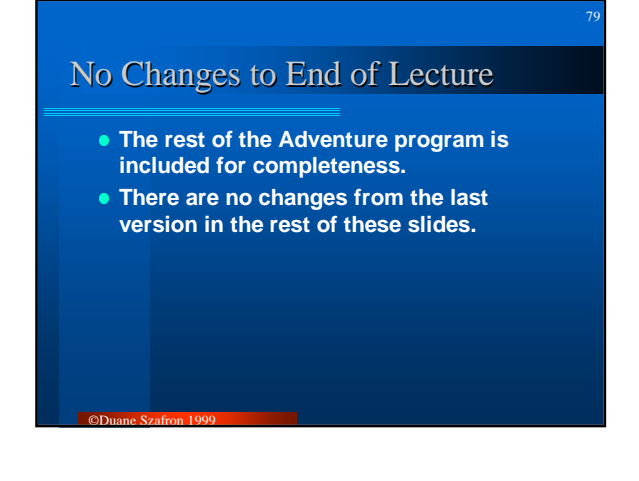

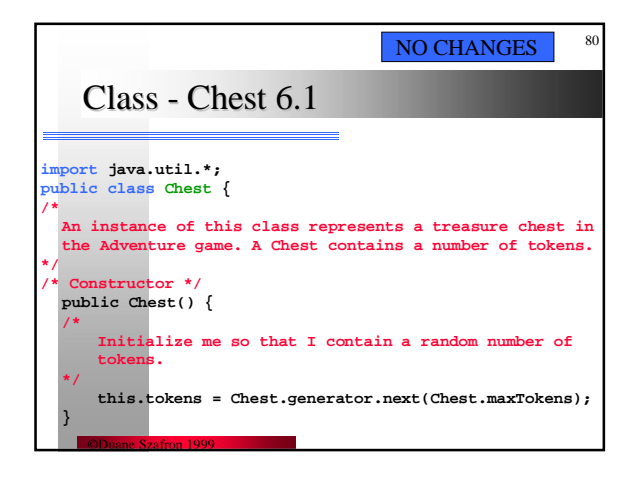

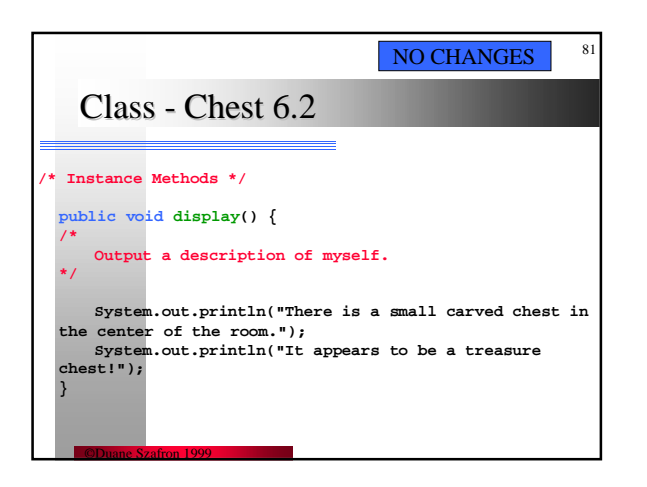

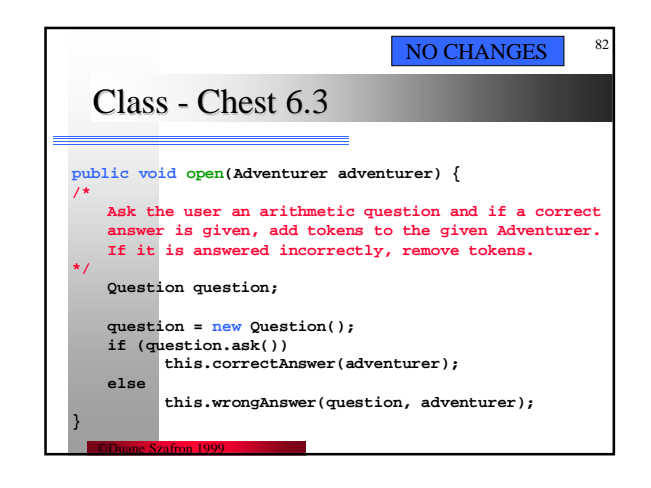

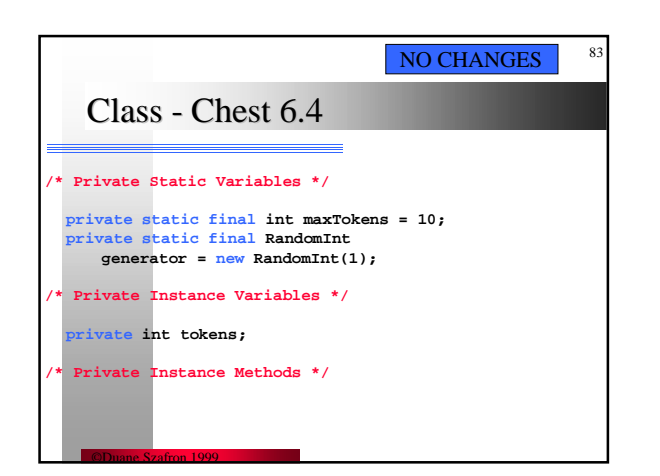

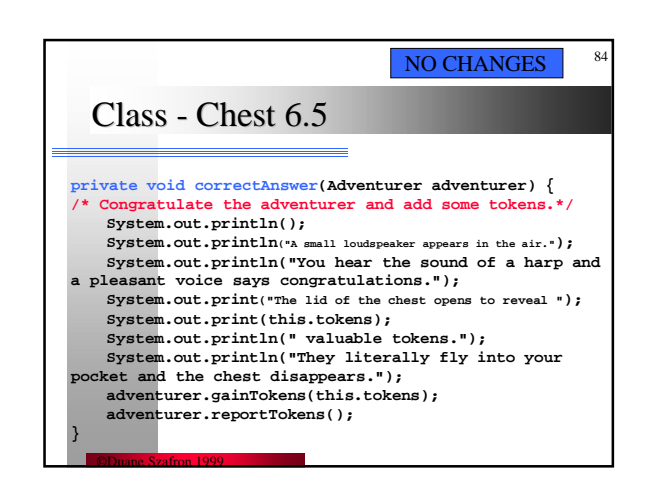

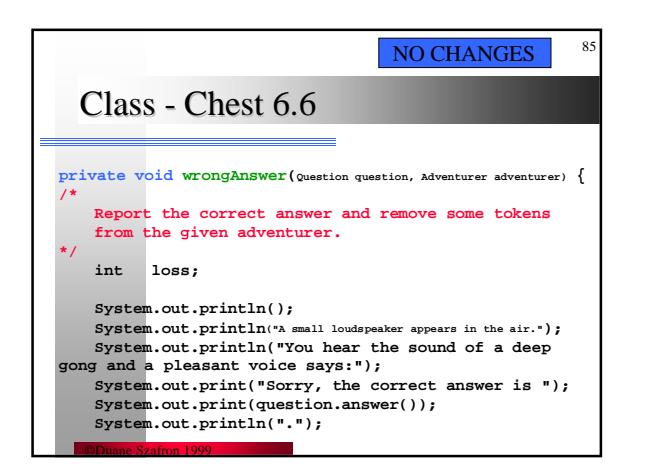

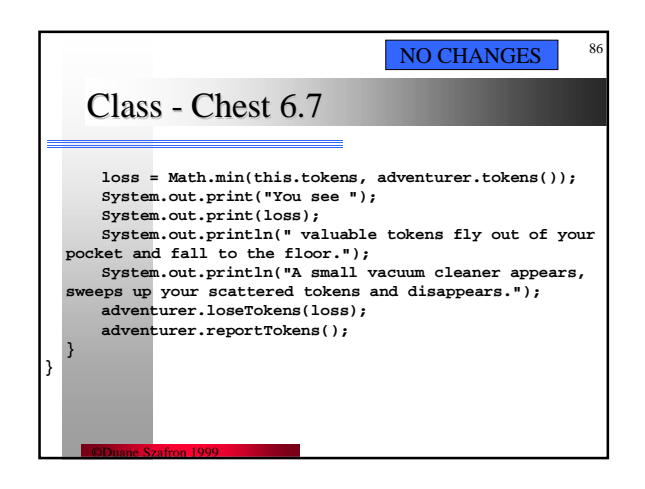

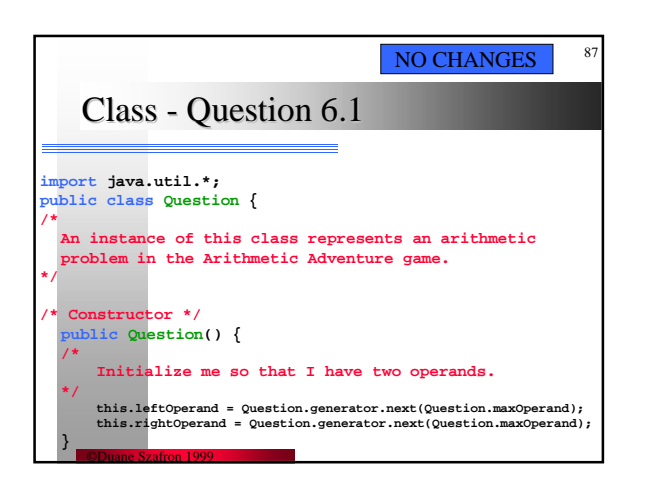

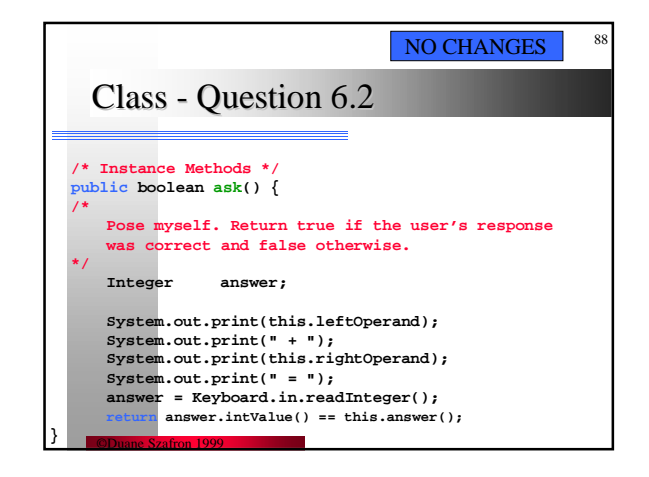

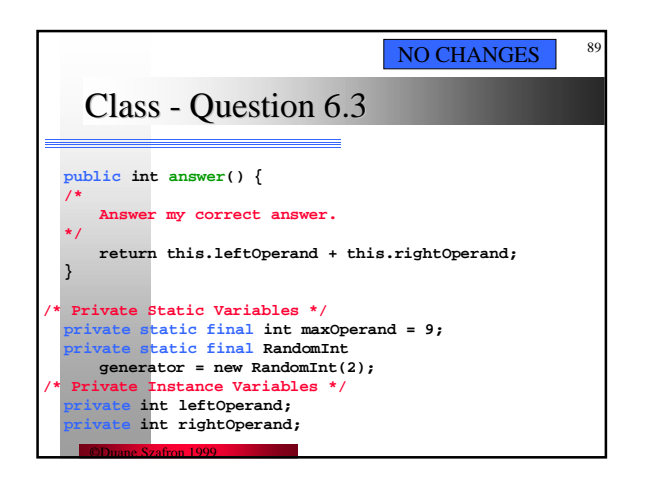

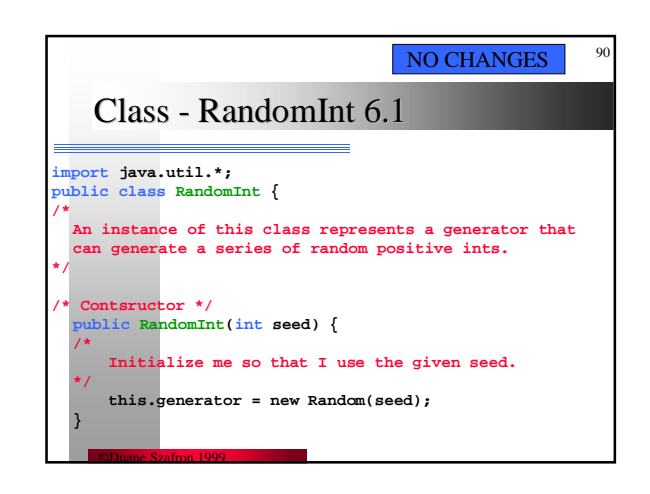

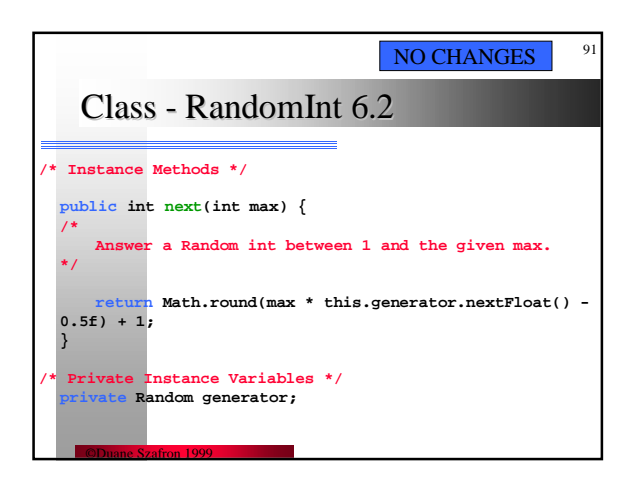

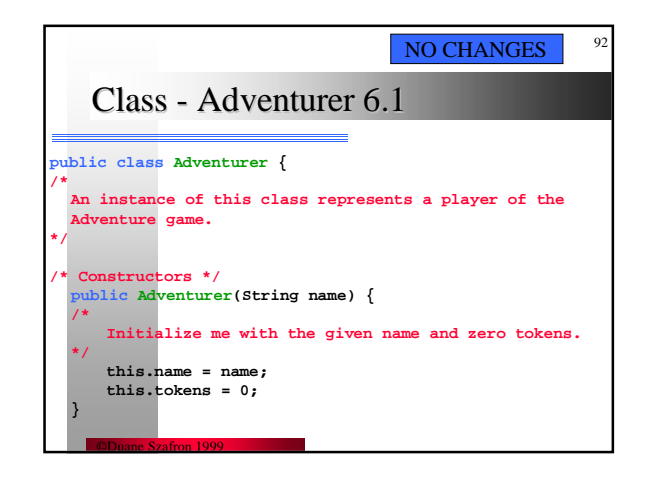

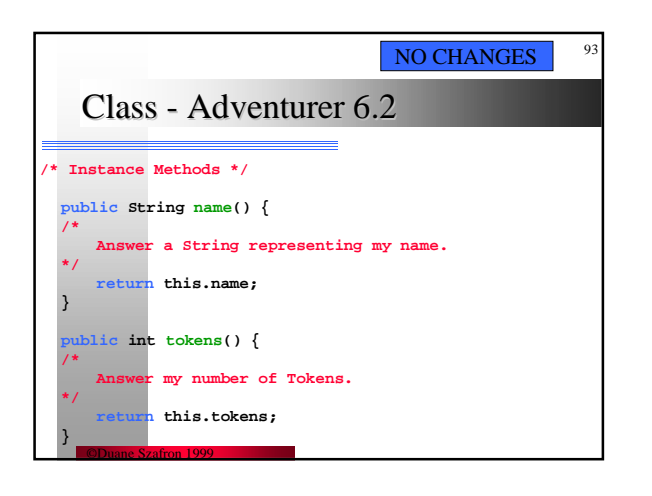

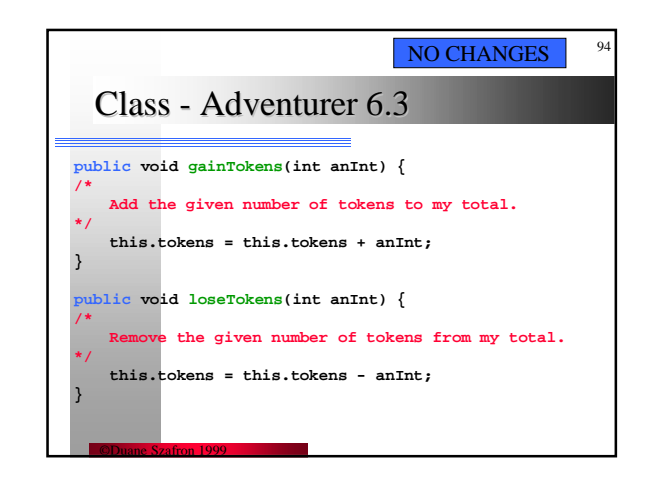

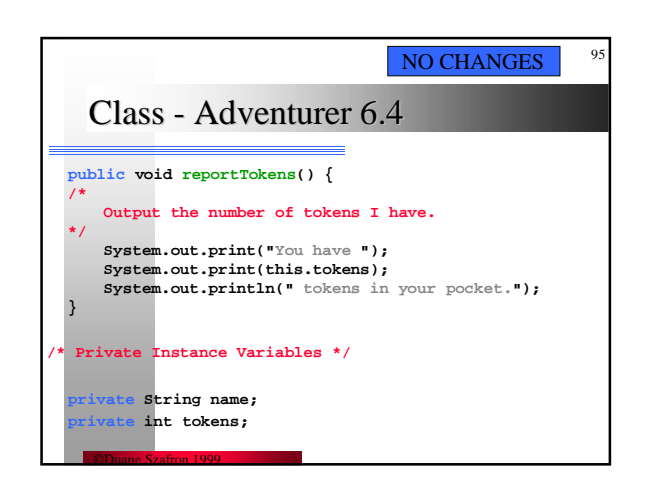